## **Logiciel d'animation Subduction**

- Terminale S - Thème 1-B : Le domaine continental et sa dynamique - Chapitre 2 : Contexte de formation des chaines de montagnes -

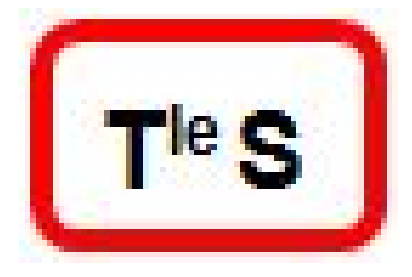

Date de mise en ligne : jeudi 29 janvier 2015

**Copyright © Lycée branly dreux sciences et SVT - Tous droits réservés**

Voici le lien pour installer le logiciel **subduction** ( gratuit et libre )